## **ISOLATION**

The ISOLATION command prevents remote hosts from establishing connections with *TCP/IP for VSE* Daemons or applications.

Syntax: ISOLAtion {ON|OFF}

Arguments: ON - This setting prevents all inbound connection requests. Outbound requests continue to function.

OFF - This setting permits inbound connection requests to be made.

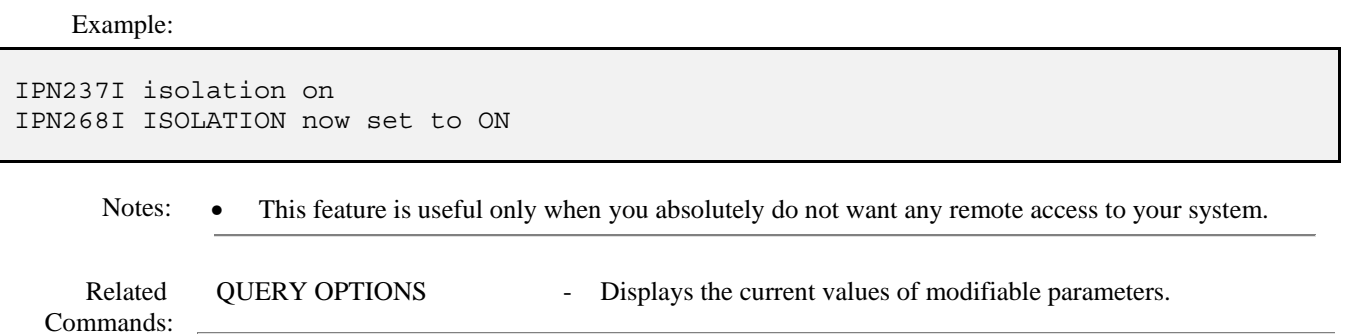